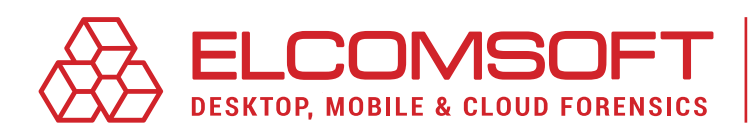

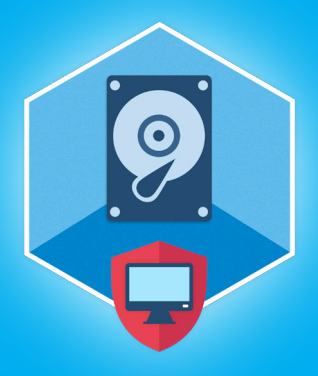

# **Elcomsoft Forensic Disk Decryptor** Версия 2.18

Elcomsoft Forensic Disk Decryptor (EFDD) обеспечивает быстрый доступ к данным, хранящимся в популярных криптоконтейнерах.

### Краткий обзор

В обновлении Elcomsoft Forensic Disk Decryptor 2.18 добавлена поддержка извлечения ключей шифрования последних версий VeraCrypt из оперативной памяти компьютеров. Наш продукт единственное решение на рынке, поддерживающее извлечение из памяти ключей шифрования новых версий VeraCrypt.

#### Важные изменения

#### Поддержка всех версий VeraCrypt

В новой версии продукта появилась возможность снимать образ оперативной памяти с последующим извлечением ключей шифрования VeraCrypt последних версий, предоставляя экспертам возможность получить доступ к зашифрованным данным без длительных попыток восстановления оригинального текстового пароля.

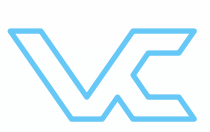

#### Извлечение ОТF ключей шифрования

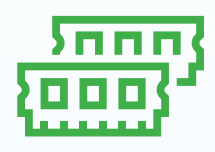

Как и в других криптоконтейнерах, VeraCrypt хранит ключи шифрования для чтения и записи зашифрованных данных в оперативной памяти компьютера, что является единственным слабым звеном в защите зашифрованных дисков. Если в момент, когда зашифрованный диск смонтирован, снять образ оперативной памяти компьютера, то в этом образе можно найти ключи, необходимые для монтирования зашифрованного диска и расшифровки всех данных.

В последних версиях VeraCrypt изменился способ хранения ключей в оперативной памяти. Изменения в VeraCrypt существенно осложнили анализ образа оперативной памяти и извлечение из него ключей шифрования. В Elcomsoft Forensic Disk Decryptor 2.18 добавлена поддержка нового способа хранения ключей VeraCrypt в оперативной памяти.

## Список изменений в Elcomsoft Forensic Disk Decryptor 2.18

- Извлечение ключей шифрования всех версий VeraCrypt, включая 1.24 Update 7
- Снятие образа и анализ оперативной памяти с поддержкой всех версий VeraCrypt

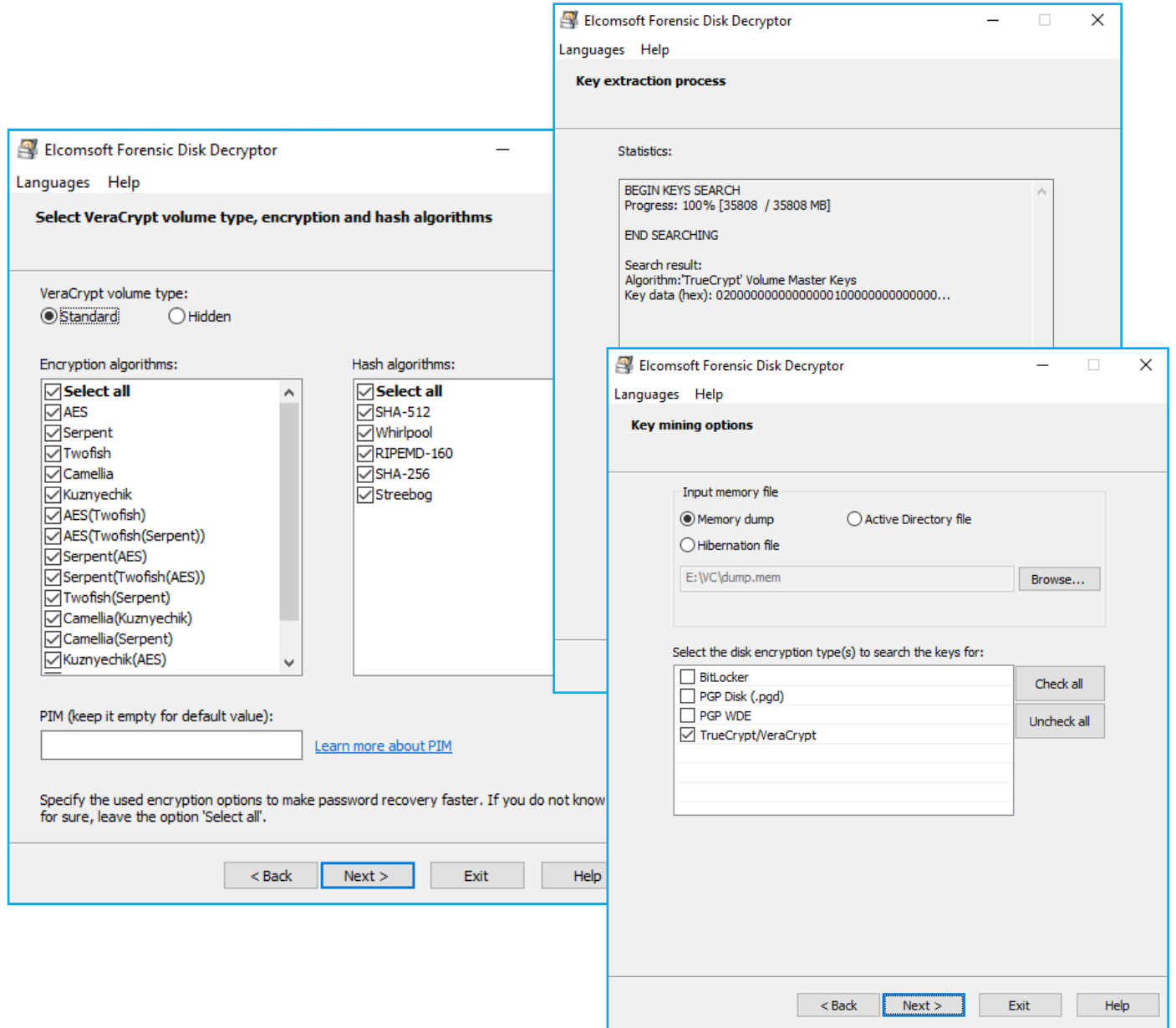

#### Как обновить программу

- 1. Все активные пользователи Elcomsoft Forensic Disk Decryptor могут скачать актуальную версию со страницы продукта. Прямая ссылка на скачивание: [https://www.elcomsoft.ru/download/efdd\\_setup\\_en.msi.](https://www.elcomsoft.ru/download/efdd_setup_en.msi)
- 2. Пользователи, у которых истёк срок действия лицензии продукта, могут продлить свою лицензию по соответствующей цене, которую можно узнать, введя регистрационный ключ в онлайн-форме [https://www.elcomsoft.com/key.html.](https://www.elcomsoft.com/key.html)

Свяжитесь с нами по электронной почте [sales@elcomsoft.com](mailto:sales%40elcomsoft.com?subject=) для получения более подробной информации по обновлению или продлению лицензии.

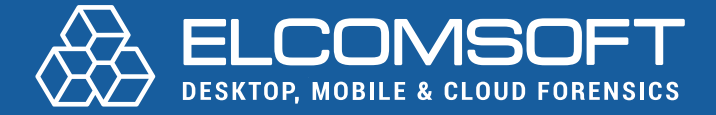

[www.elcomsoft.ru](https://elcomsoft.ru) [blog.elcomsoft.ru](https://blog.elcomsoft.com/ru) [sales@elcomsoft.com](mailto:sales%40elcomsoft.com?subject=)

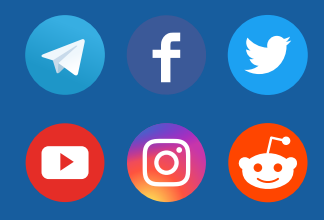